## **Prova scritta di Controlli Automatici**

*Bologna, 1 luglio 2014*

Si consideri il sistema in retroazione rappresentato dal diagramma a blocchi di Fig. 1. La funzione di trasferimento  $G(s)$  abbia l'espressione riportata accanto alla Fig. 1.

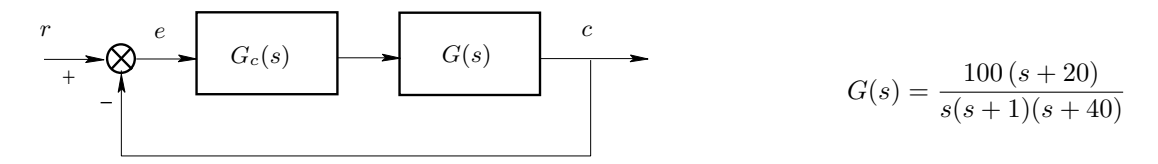

Figura 1: Sistema in retroazione.

- a) Si assuma  $G_c(s) = K$ . Si determini l'intervallo dei valori del parametro K per i quali il sistema ad anello chiuso è stabile asintoticamente.
- b) Si assuma  $G_c(s) = 1$ . Si traccino i diagrammi asintotici di Bode delle ampiezze e delle fasi della funzione guadagno d'anello  $G_l(s) = G_c(s)G(s)$ . A questo scopo si suggerisce di utilizzare le carte graduate in scala logaritmica allegate al testo.
- c) Si assuma  $G_c(s) = 1$ . Si tracci qualitativamente il diagramma polare della funzione di risposta armonica d'anello  $G_l(s) = G_c(s) G(s)$ . Si determinino, in particolare, l'ascissa di un eventuale asintoto verticale, l'angolo con cui il diagramma termina sull'asse reale e la relativa ascissa, ed eventuali intersezioni con l'asse reale. Si determini inoltre il margine di ampiezza del sistema.
- d) Si assuma  $G_c(s) = K/s$ . Si determini il valore del parametro K per il quale l'errore a regime del sistema ad anello chiuso nella risposta al riferimento  $r(t) = t^2/2$  risulta uguale a 0.1. Si verifichi che per tale valore di K il sistema ad anello chiuso risulti stabile.
- e) Si progetti il regolatore  $G_c(s)$  come una rete a ritardo e anticipo che conferisca al sistema compensato margine di fase  $M_{\varphi} = 60^{\circ}$ . Si ricorda che la funzione di trasferimento della rete a ritardo e anticipo ha l'espressione

$$
G_c(s) = \frac{(1+\tau_1s)(1+\tau_2s)}{(1+\alpha\tau_1s)\left(1+\frac{\tau_2}{\alpha}s\right)}.
$$

Si ricorda inoltre che la pulsazione  $\omega_0$  di centro banda della rete è legata alle costanti di tempo  $\tau_1$  e  $\tau_2$ dalla relazione  $\omega_0 = 1/\sqrt{\tau_1 \tau_2}$  e che l'attenuazione introdotta dalla rete in centro banda ha l'espressione  $|G_c(j\omega_0)| = \frac{\tau_1 + \tau_2}{\alpha \tau_1 + \tau_2/\alpha}$ . Si suggerisce di progettare la rete assumendo come pulsazione di centro banda della rete stessa la pulsazione alla quale il sistema non compensato presenta fase uguale a −120◦ e assumendo il valore 4 come rapporto fra le costanti di tempo  $\rho = \tau_2/\tau_1$ .

a) 
$$
a(x) = \frac{100(6x+3)}{9(6+0)(4+40)}
$$
  
\nb)  $a(x) = \frac{100(6x+3)}{4(x+40)}$  = 0  
\n4 +  $\frac{100x(4+30)}{4(4+0)(4+40)}$  = 0  
\n4 +  $\frac{100x(4+200x)}{4(4+0)(4+40)}$  = 0  
\n4 +  $\frac{100x(4+200x)}{4(4+0)(4+40)}$  = 0  
\n4 +  $\frac{100x(4+200x)}{4(4+0)(4+40)}$  = 0  
\n4 +  $\frac{100x(4+40x)}{4(4+0)(4+4)}$  = 2000x  
\n
$$
\frac{2}{3} + 4\frac{1}{4}x^2 + 40(40x+4) - 3 \cdot 2000x + 1200x + 640 = 2400(x+1640)
$$
\n
$$
\frac{2200x}{4(4+0)(4+40)} + \frac{2000x}{4(4+0)(4+40)} + \frac{1}{2000x} - \frac{2000x}{4(4+0)(4+40)} + \frac{1}{2000x} - \frac{1}{2000} - \frac{1}{2000} - \frac{1}{2000} - \frac{1}{2000} - \frac{1}{2000} - \frac{1}{2000} + \frac{1}{2000} - \frac{1}{2000} + \frac{1}{2000} - \frac{1}{2000} + \frac{1}{2000} + \frac
$$

Verifica della stabilità: pa K=0.2 è

$$
G_{\ell}(s) = \frac{0.2 * 4\omega (s + 2\omega)}{s^{2}(s + 4)(s + 4\omega)} = \frac{20(s + 2\omega)}{s^{4} + 44s^{3} + 40s^{2}} \implies 1 + G_{\ell}(s) = 0
$$
  

$$
\implies s^{4} + 44s^{3} + 40s^{2} + 40s^{2} + 20s + 4\omega = 0
$$

la pierre colonnée dolle tabelle di Routh permete due variationi di repro-Dumque il roture ad auces chiers è instabile.

 $\Rightarrow$ 

a) 
$$
\pi
$$
 and (da) **disgravum**:  $\lambda$ : **2**bc c on a **isospumh** variable, **3**bc **4**nc  
\nand  $\lambda_0 = 0.6$  rad/sec  
\n
$$
|\alpha(j\omega_0)| = 7\frac{1}{4} \cdot 4\frac{1}{6}
$$
\n5) **asymumo**  $\mu \omega_0 = 06$  rad/sec  
\n $\omega_0 = 0.6$  rad/sec  
\n $\omega_0 = \frac{1}{\sqrt{2\pi c_2}} = \frac{1}{\sqrt{4\pi c^2}} = \frac{1}{2c_1} \Rightarrow C_1 = \frac{1}{2\omega_0} = \frac{1}{2\pi c_0} = \frac{1}{1.2} = 0.8333$   
\n $\omega_0 = \frac{1}{\sqrt{2\pi c_2}} = \frac{1}{\sqrt{4\pi c^2}} = \frac{1}{2c_1} \Rightarrow C_1 = \frac{1}{2\omega_0} = \frac{1}{2\pi c_0} = \frac{1}{1.2} = 0.8333$   
\n $\omega_0 = \frac{1}{\sqrt{2\pi c_2}} = \frac{1}{\sqrt{4\pi c^2}} = \frac{1}{2c_1} \Rightarrow C_1 = \frac{1}{2\omega_0} = \frac{1}{2\pi c_0} = \frac{1}{1.2} = 0.8333$   
\n $\omega_0 = \frac{1}{\sqrt{2\pi c_2}} = \frac{1}{\sqrt{4\pi c^2}} = \frac{1}{2c_1} \Rightarrow C_1 = \frac{1}{2\omega_0} = \frac{1}{2\pi c_0} = \frac{1}{1.2} = 0.8333$   
\n $\omega_0 = \frac{1}{\sqrt{2\pi c_2}} = \frac{1}{\sqrt{4\pi c_1}} = \frac{1}{2\pi c_1} \Rightarrow \alpha_{0} = \frac{1}{2\pi c_1} = (\pi_1 + \pi_2) |\alpha(j\omega_0)| = 0$   
\n $[\alpha(j\omega_0)] = \frac{1}{\alpha\alpha_1 + \frac{\pi_2}{\alpha}}$   $\Rightarrow \alpha_{0} = \frac{1}{\alpha} = (\pi_1 + \pi_2) |\alpha(j\omega_0)|$ 

 $\Rightarrow$ 

⇒ a

## ampiezza

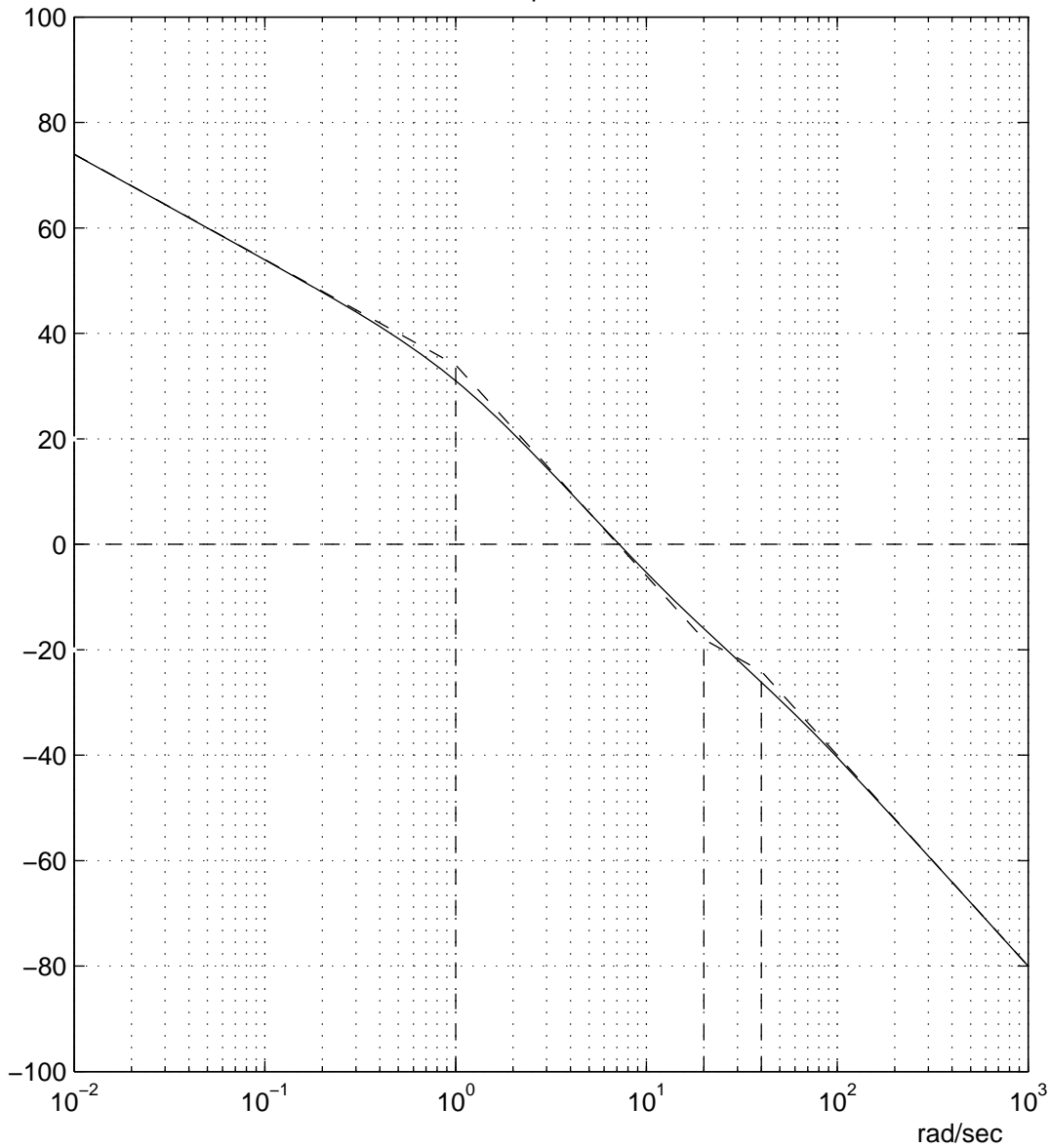

 $\frac{1}{6}$ dB

fase

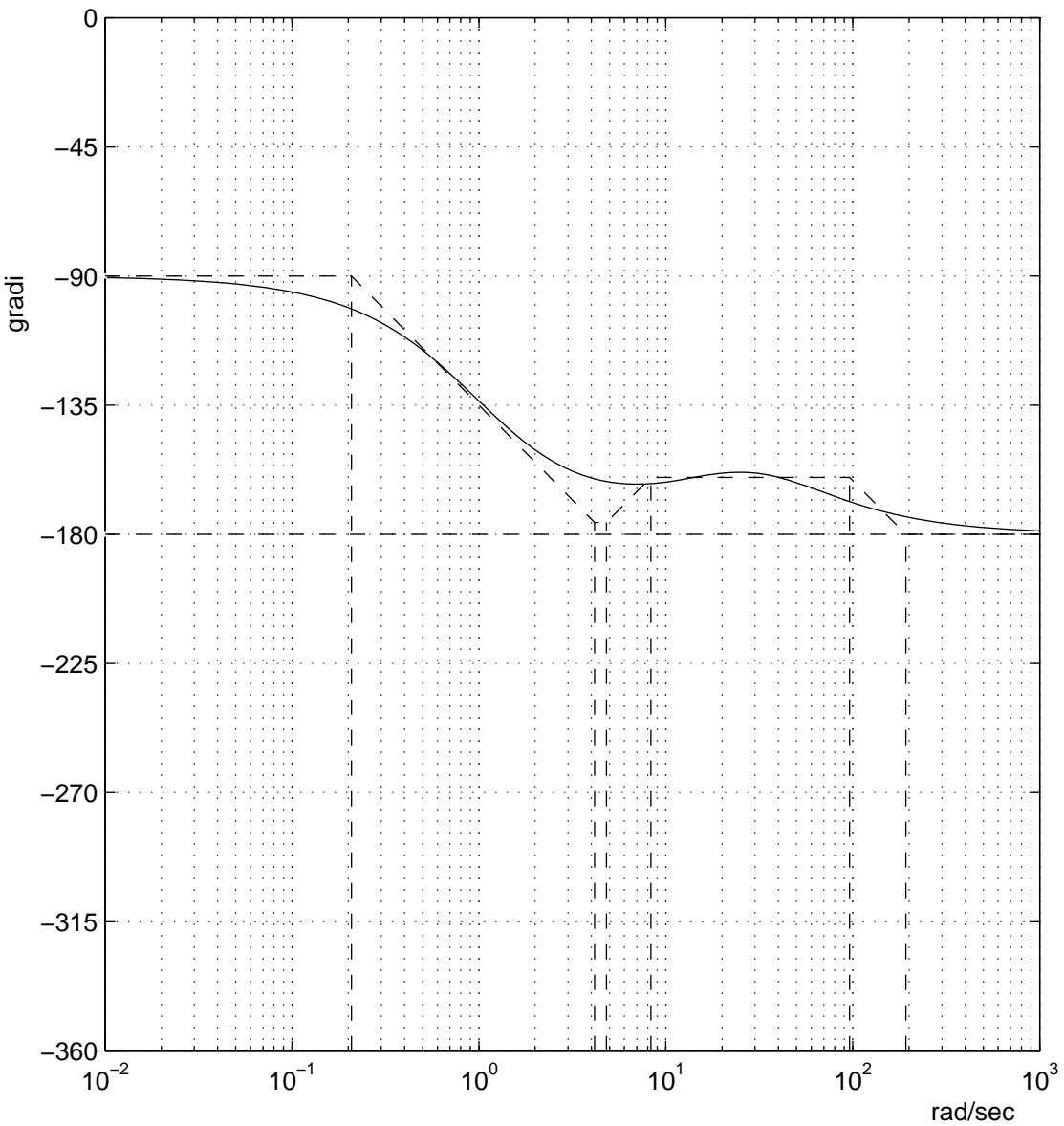

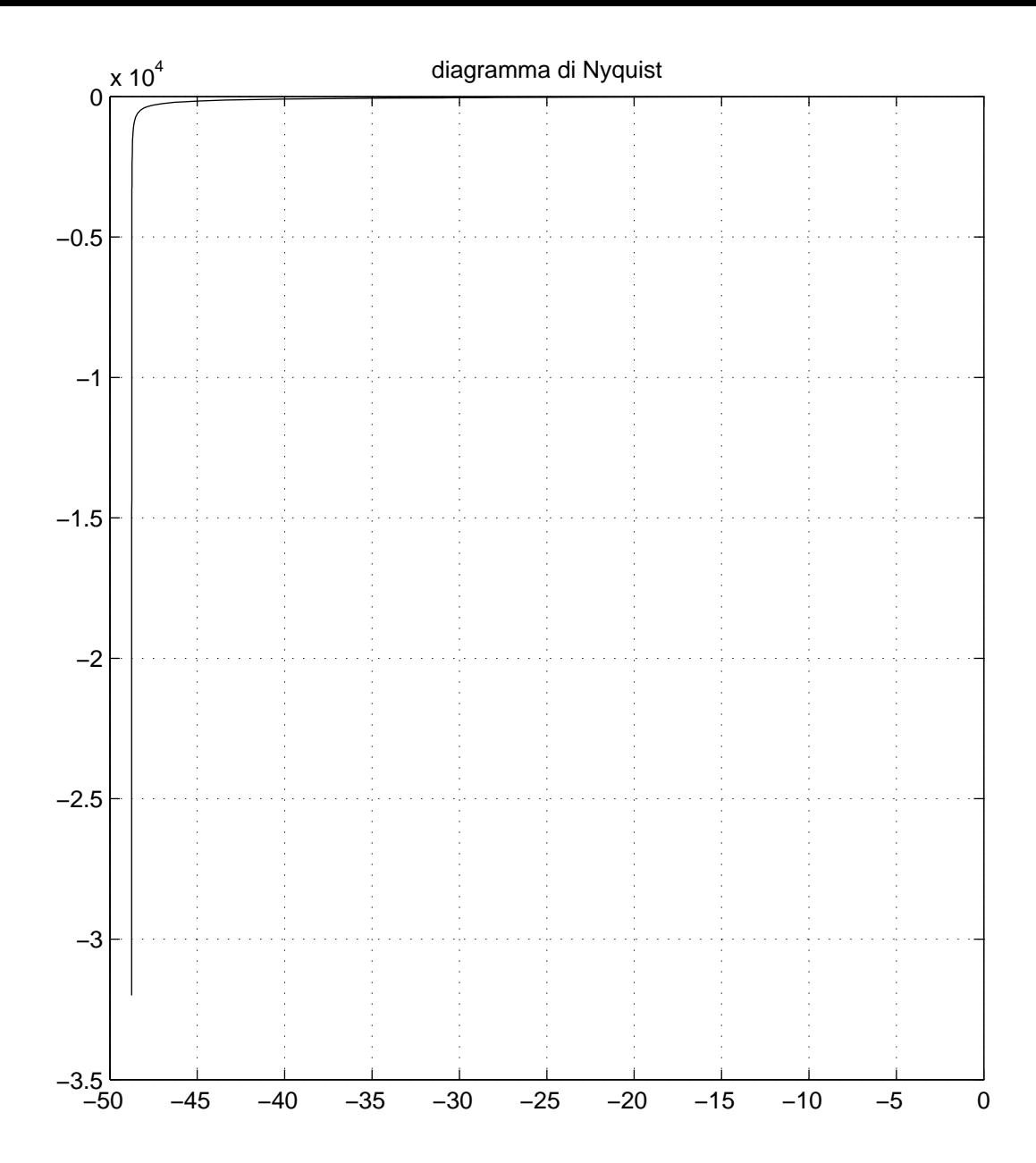

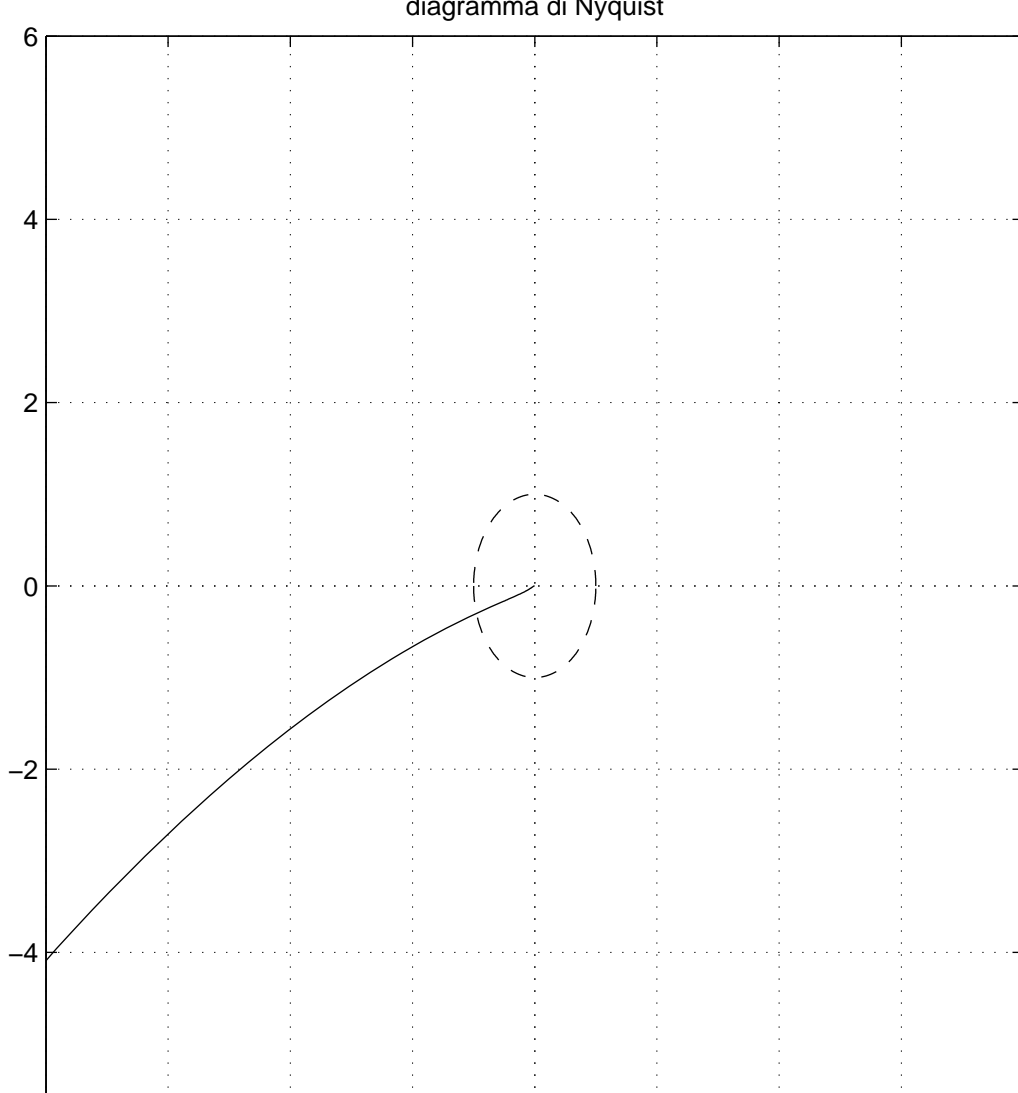

−8 −6 −4 −2 0 2 4 6 8

 $-6$ <br> $-8$ 

## diagramma di Nyquist